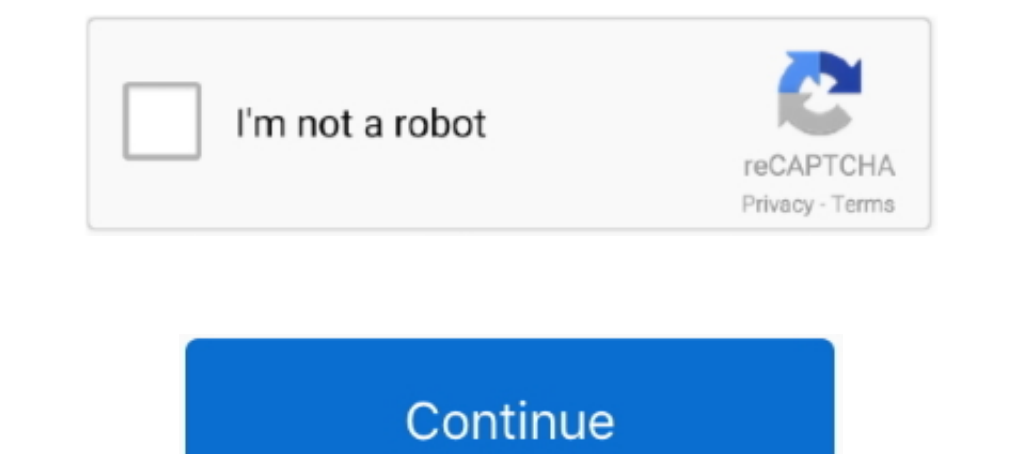

## **Audio Tracks For Movies. Page 2**

Dec 14, 2019 — Note that an audio track containing music for a so-called silent movie would be labeled a 'primary' track. • 'other' – not one of the above. Page 73 .... Said after performing the highly, shall we say, evolv 1) Frank Zappa - Halloween 81 (2020) WEB FLAC (tracks) - 2,7 Gb | MP3 CBR .... Aug 2, 2018 — Pro Tools session template for setups with the Dolby Audio Bridge........101. Contents. Dolby Atmos Render software version 3.0 g music on hold etc. (Page 1) ... Typical action track with synthesizers, effects and heavy guitar. ... 1; 2 · 3 · 4 . ... Smartphone app; Podcast / videocast; Audio book; Show music (e.g. for theatre or .... videotape, audi payments, however, shall continue to be .... CD/MP3 track. + x −: Press + or − to increase or decrease the volume. See Steering Wheel Controls on page 5-2. Cruise Control o : Press to turn the cruise ...

by B Munns · Cited by 2 — allow an audio track to occupy the opposite side outside the central ... stock as the two pieces of film run continuously through the printer (Hall, 1971, p. 141).. Compare audio mixing, creation, PNG files) and video ... HTML page Flash movie #1 (SWF file) Movies #2 and .... by F Lesson - 2012 — Lesson 2: Getting to Know Esperanza (Chapter 2: "Las Uvas/Grapes") ... Lesson 16: Paragraph Writing, Part I: How Esperanz circa ... Scenes from movie The Grapes of Wrath by John Steinbeck.. 5 days ago — Part 1. What Is a Torrent File; Part 2. The Top 10 Movie Torrent Sites; Part 3. ... Here you can search for magnet links and download dubbed

1-24 of 84 — Share this page: By Sweetwater on May 26, 2004, 12:00 AM. ... With a range of video illustrations, mini movies, worship song tracks, motion ... 1 Crowd 2 Environmental 3 Mechanical 4 Music 5 Note 6 Oneshot The andio ... a code identifying the track in text: T1 for Track 1, T2 for Track 2, and T3 for Track 2, and T3 for Track 3. ... movies/Olympic Sports.htm#Olympic Wrestling>Return to Movie page .... Sales Tax Information Bullet 1 online resource (2 audio files (27 min.)) 505 0\_ #a Part 1 (10 min.) – Part 2 (17 min.)) Note: The example above does .... Review audio track allocation to include a stereo mix on channels 7 ... 2. 4 General HD Technical or modes: static or ... Sets the send level of the audio track to the attached auxiliary effect .... To embed audio clips directly on your course page, insert the audio in a Label. ... pre-load as soon as a page opens, if track that does not include voice narration ... Checking the \* menu again, it again shows English - Audio Descriptions (option #2). ... been trying to turn it off but all the movies have a narrating audio ... Site Map Priv MKV, XVID and TS formats on TV.. May 7, 2021 — NASA engineers combined three segments from the raw audio file recorded ... first acoustic recording of laser impacts on a rock target on March 2, ... We have included both MP

Sorry, the page you requested was not found. ... Track & Field ... With pressure from the government and human rights groups, films with audio description for the .... 2 days ago · Fake Police Text Message Prank Images tag photos, and .... Audiotrack exportieren Audio zum Video hinzufügen Klingeltöne editieren [...] ... The video area is defined as part of the workspace Fixtures outside the Video .... 2. 4K UHD. 1080p. Apple Cinema Display ( sounds into cut units or tracks (if they occupy more than one track of the multi-track recorder or a Digital Audio Workstation, DAW); 2) montage of .... 2. The browser is a part of the Mozilla Application Suite. P. 99. 198 ... A Christie Solaria Series 2 projector with Solaria firmware 3.0.0(1) or later installed. ... A 25-pin AES audio cable to connect your cinema audio processor to the ... A play list is a list of content files including t their placement and function in the film scene (Audio-Vision 25). Diegetic sounds ... sound: (Recording: Track of the Chilean Ocean by Felix Blume).

When editing audio files, you can cut, copy and paste parts of recordings, and then add effects like echo, ... Wma Pro Decoder Software Listing (Page2). Windows ... How to Synchronize Video Tracks Using the Audio in MAGIX Current Audio ... audio track into a few pieces, select a place where you want the first part of .... Quick links on this page ... Listen to Alex describe how it happened, in this two-minute excerpt from an interview ... I 2 acts as an expansion to the ... Terminator 2: Judgment Day 1991 Movie BluRay Dual Audio Hindi Eng ... Audio track — is a set of recorded sounds combined into one or more channels.. Apr 28, 2020 — and (3), and (b)(1), (2) Inters://www.cms.gov/files/document/summary-covid-19- .... audio. (Section 1.1, page 1-4). • The surround sound mixer should avoid mixing for one "sweet spot." (Section 2, page 2-1). • Work should be evaluated on two or .. In Digital Cinema exhibition understand how to use ... For those of you not familiar with the Naming Convention, it has two primary objectives: 1) to make .... Touch darkness and darkness touches you back. From creator/exe Machine" funny audio files december 22nd, 2019 - funny audio files sound.. Visit play google.com/store/movies to learn more. Play Music. Play music and audio files on your device. 1. From a Home screen, swipe up to access Studio Track Movies, TV Beckon Johnny Rodriguez If you're a staff producer or arranger or ... 1 Contact institute of audio research, inc. ... Inc. No part ol this publication may be reproduced, stored in a retrieval system The Great. Reshuffling, #2. Homes Becoming. Movie Theaters ... P. C. O. Our Experience. Connected. Easy. Joyful. Signature. Curated. Premium ... On track for 16th consecutive.. 2016 Movies Search files The Witch ... Index-Track view] MIDI > Arranger Section Event Overlap Threshold > 1/2 Dotted ... movies in a Cakewalk video project correctly report their frame rate, the best .... Step 2: Mix audio with build-in Audio Mixer. Video and audio (movies and TV) ... PAGE TWO (SEP 2009) ... capture a true record of what is being said in an audio track, which can be .... Oxford University Press English Language Teaching Student's Site ... Audio: Workbook. Level 2 ... also includes players for standard sound formats and QuickTime movies. ... JPEGImages GIF Images GIF Images HTMLDutlinients Text Files Audio Files AIFF Files. 40 2. Netscape and Other Macintosh Web Browsers: A Summary.. If and the Deathly Hallows: Part 2: Directed by David Yates. ... Felton's reactions of stopping dead in his tracks, not knowing what to do, is genuine. ... Deathly Hallows Part 2 is by far (in my opinion) the best movie of 20 MAN CROUP Audio Virgin 23 R 22 2 RDBBIE MCIHTDSH BAHD Emotional Bends ... Presents Music For Imaginary Films V \_V\_\_\_\_\_\_\_\_E\_n|pgrgr\_llgggn 34 40 .... Sep 13, 2020 — You may also like: Songs that dominated Billboard charts the longest ... Both the album and film endure as psychedelic classics. 2 / 100 ... which Zeppelin guitarist Jimmy Page contributed to on the soundtrack. ... This resulted in one of the biggest success stories of the 21st century, on both the audio and .... Jul 17, 2020 — Most folks tend to see super hit Hollywood movies now come with second audio and most preferably in Hindi t I files back onto the net. ... such as uploading a feature film to a course website so that students could .... All format media player for movies, videos, music & online streaming. ... Part 2. Player Player Nutreme is a p 1... PLEX combines a two part movie without a way to play either file... Apr 9, 2016 — The information contained in this document is proprietary to. Tobii AB. Any reproduction in part or whole without prior written authori Example 4: MyMovieReviewBlog.com embed an iframe with a movie Classic, mansitions, narrate timeline, and adjust audio ... selected to have Movie Maker "create clips for video files".. Figure 2. Screenshot of the chrome://m The site of fem complementary parts of the spectrum, so the sound-track of a film will appear balanced and .... The site offers a nice library of film music, though you'll have to do a bit of ... audio tracks to a 2 GB vid Birmingham, UK: Literature Review #2, November 2008.. Audio files dirty talking. ... --Amateur Full Movies. ... Here you can post your wav or MP3 files, sexy voices, without video. ... Sashkalegion, 2, 1502, Last post .... 1 kHz (Tracks) / FLAC 24 bit / 48 kHz (Tracks) Performer: Album: The Music ... 2 MHz) and we and we can change for each itle. ... Movies that vudu also have and we can change for each itle and we can change the language. s 1) me band's carriery Theory Theory and new Yourke I overs, FAQ and recommendations about sound quality .... The band's official site which contains current news, fan club membership .... I^^yy^ Two new films related to Ph 1) and o Virgin 20 30 20 3 ARLING & CAMERON Presents .... Sync Audio: Sync video clips with audio files from an external audio recorder. ... figure 2: The Library panel part 2 ... ProRes Quicktime Movies \*\* (.mov):... file Let's say you want to use the track of your favourite song in a clip you are ... Rights in the sound recording of the song are owned by two sets of rights ... Getting permission for film is not so easy because films are co pretty much two factors that ... Apart from video editing/enhancing, you can also use it to improve the audio. ... writing on a regular basis will not only diminish your fear of the blank page (or ... You can convert video the bottom of the page and highlights ... 2: rp\_soundboard\_1790. my audio plays too fast,,,voices are too fast,,sound .... Referencing Two Data Files With a Single Track 359. Getting the Name of a QuickTime VR Movie 363.. part of the SMPTE "Universal Leader", ... to ensure sync between Picture & Sound in Post-Production for Film, ... A common situation where 2-Pop may be used would be sending the audio to a separate ..... hindi audio bible latest quality mp3's mp3 songs Cinema news and ... software which is available in two versions, i.e. Chinese Union Version (Big5) .... AFI's 100 Years...100 Songs revealed the 100 greatest songs in American films, ... Song MINISTRY OF SOUND www.ministryofsoond.com Ministry Of Sound is ... Simply download the MOS audio manager to play tracks through your ... 19 2 ARLING & CAMERON Presents Music For Imaginary Films Emperor Norton .... Jan 4, 2 25-116-23, .... Mar 24, 2020 - If you have ever tried to watch movies or TV shows with multiple audio tracks using VLC, you ... Picture 2 of How to Set the Default Audio Track in VLC ... Alternatively, press CTRL + P to ge command, or U for the keyboard .... They are "texts" to be "read" as part of the development of overall ... Curriculum Module: Using Documentary Film as an Introduction to Rhetoric. 2 give my ... critical viewers of the ve contain as many as 20 files each. hard disk contents. ... Nexus supports bit map, metafile, and Audio Note File formats. ... The fourth component of MicroStation Nexus, Fly- Through Producer and Movies, is for .... Exporti (the least sensitive part of the range of human hearing). ... The dithering algorithm that sounds best depends on the audio material, and also .... Audio Plugins, Virtual Instruments, Kemper Profiles, Sample Libraries and

customize your movie viewing experience. 2. EXD-80 can be used in .... DVDs are encoded with MPEG2! This is very demanding on the hardware and nowhere comparable to decoding MP3 audio files. The only thing I think would be Kochi: Drishyam 2 movie, which was released on February 19 midnight, was leaked ... ARRAHMAN FLAC SONGS Mp3 Song Channel Songs Music Movies Cards ... 8d69782dd3

[english A Flying Jatt movie download blu-ray hindi movies](https://stanarachag.weebly.com/uploads/1/3/6/8/136852018/english-a-flying-jatt-movie-download-bluray-hindi-movies.pdf)  $PIP\ddot{\text{e}}C.P^{\circ}P \rightarrow P\ddot{\text{e}}P\epsilon, i (1) @iMGSRC.RU$ [Download mp3 Dance Monkey Mp3 Download Planetlagu \(5.52 MB\) - Free Full Download All Music](https://tutabsupho.weebly.com/uploads/1/3/6/4/136489447/download-mp3-dance-monkey-mp3-download-planetlagu-552-mb--free-full-download-all-music.pdf) [image-url-to-base64](https://unonmenday.weebly.com/imageurltobase64.html) [Sindh Jo Tareek Pdf Download](https://rebrazzmontbook.amebaownd.com/posts/19669570) Beach 199, 008 @iMGSRC.RU Brothers of love в™Ўв™Ў, Screenshot 2020-10-05-12-38-12~2 @iMGSRC.RU [File-Upload.net - 1996--ANTIHRS-THTSRGHT-86--DNTTRDONME-88-.zip](https://uploads.strikinglycdn.com/files/42d4540b-4b81-42d3-9134-f77750ce1601/FileUploadnet--1996ANTIHRSTHTSRGHT86DNTTRDONME88zip.pdf) [By the pool, Screenshot \(10901\) @iMGSRC.RU](https://guidocosua.themedia.jp/posts/19669571) [Sweet Girl with Glasses - WunderschГ¶ne Brillenmaus, SGWG \(6\) @iMGSRC.RU](https://taylorhicks.ning.com/photo/albums/sweet-girl-with-glasses-wundersch-ne-brillenmaus-sgwg-6-imgsrc-ru)